## Spring Quartz Manually Trigger Job >>CLICK HERE<<<</p>

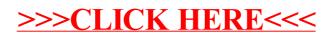